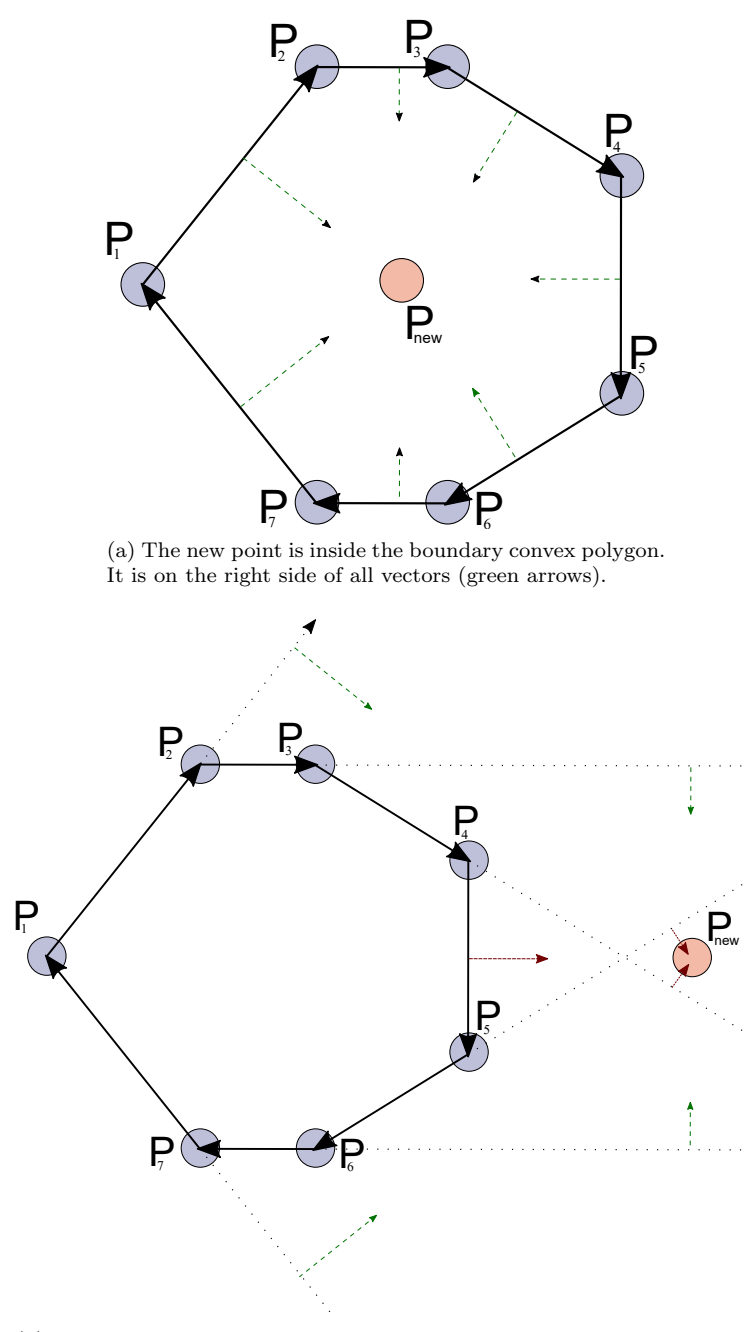

(b) The new point is outside the boundary convex polygon. In some cases, it is on the right side of the boundary vectors (red arrows).

Figure 1: Checking whether the new point is inside or outside the already existing polygon.

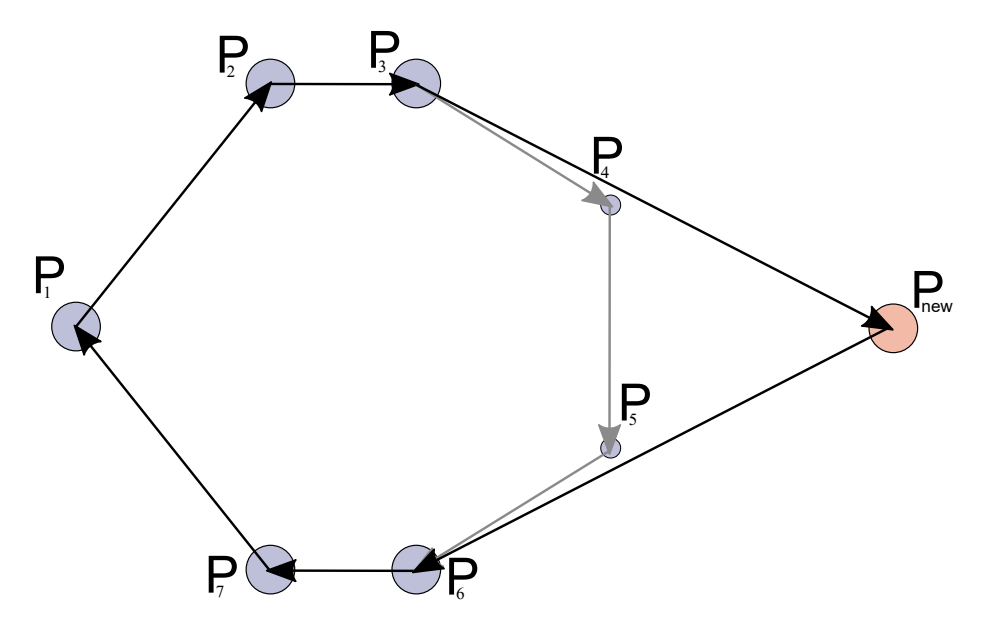

Figure 2: Modifying the polygon to contain the new point. The  $P_4$  and  $P_5$  points are no more the part of the border, these becomes inner points. The  $P_{new}$  point becomes a new point of the border, extending the area of the cluster.